# **Slackjeff**

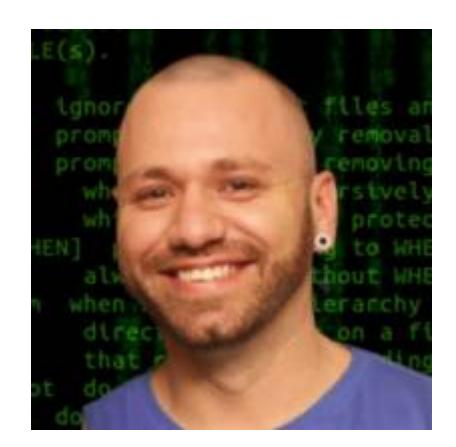

Hello! My name is Jefferson Rocha, aka slackjeff. I am Brazilian and I use Slackware since 2008, then i have been actively contributing to the project Slackware indirectly.

#### **You can see how I contribute to Slackware and GNU/Linux:**

- YouTube channel [Slackjeff,](https://www.youtube.com/slackjeff) actively talking about Slackware.
- Unofficial Writer Documentation for Slackware.
- Creator of the team [SlackDocs Brasil.](https://t.me/slackdocsbrasil)
- SlackCon Brasil Creator. A Slackware fest in Brazil, see: [slackcon](https://slackcon.org/)
- Maintainer some scripts [Slackbuilds](https://git.slackbuilds.org/slackbuilds/log/?h=14.2&qt=author&q=jefferson+rocha).
- Telegram Group Administrator: [Slackware Show BR](https://t.me/slackshowbr)
- Moderator of Latin America's largest Linux forum [Viva o Linux](https://www.vivaolinux.com.br)

## **My hobbies**

I use computers since 1999, as main hoobie i love programming (shell, perl) and creating some 90s style website. Another hoobie is writing/translating documentation.

## **Life and Style**

Currently married to a future Slacker, which I have one child, tati  $\bigcirc$ 

I love the simplicity. I am currently trying to live an extremely simple life.

Contact: [root@slackjeff.com.br](mailto:root@slackjeff.com.br)

Slackjeff on freenode.

**Simplicity above all!**

## **My articles eng/pt-br**

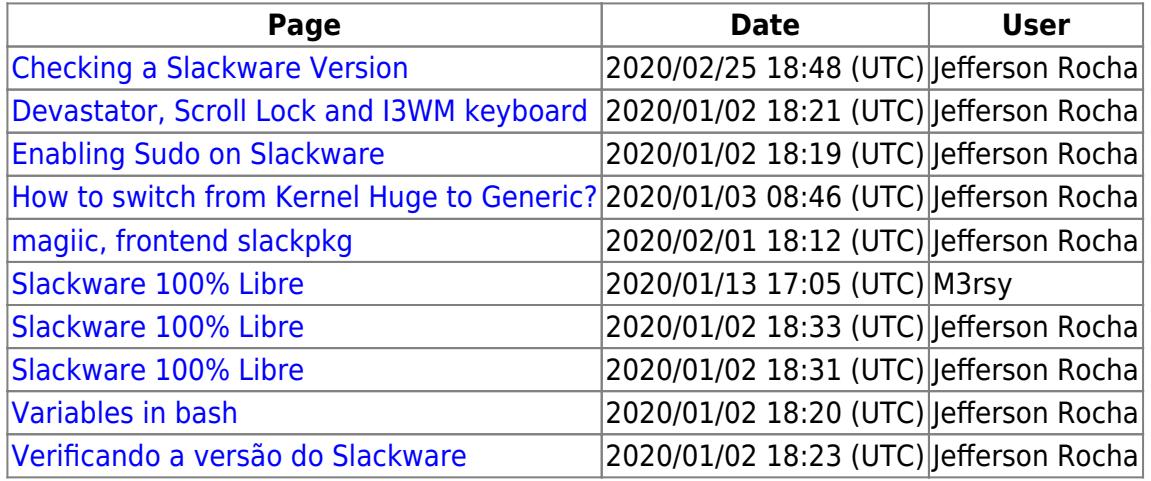

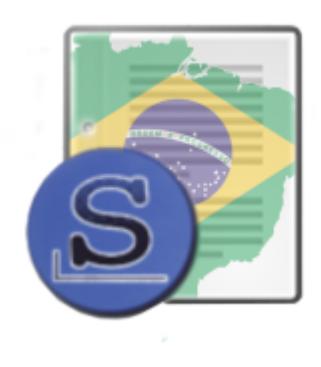

From: <https://docs.slackware.com/>- **SlackDocs**

Permanent link: **<https://docs.slackware.com/wiki:user:slackjeff>**

Last update: **2020/01/07 03:38 (UTC)**

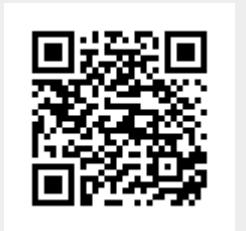